#### ΕΠΙΦΑΝΙΟΥ Ι. ΘΕΟΔΩΡΟΠΟΥΛΟΥ **APXIMANAPITOV**

# Σοφές σκέψεις καί θέσεις άναφερόμενες στά συλλαλητήρια καί τίς διαδηλώσεις

«Ή Εκκλησία μπορεῖ νά γρησιμοποιῆ ὅλα τά μέσα· καί τούς ἄμβωνες καί τά πεζοδρόμια καί τίς πλατεΐες καί τίς όδούς καί τά ἔθιμα καί τά συλλαλητήρια καί τίς διαδηλώσεις, τά πάντα μπορεΐ νά χρησιμοποιήση έκτός της ύλικης βίας. Μόνο αύτό δέν μπορεί νά χρησιμοποιήση ή Έκκλησία».

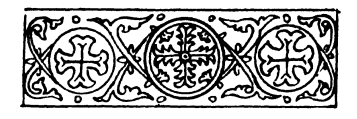

ΕΚΛΟΣΕΙΣ «ΟΡΘΟΛΟΞΟΣ ΚΥΨΕΛΗ» 566 26 Σπαρτάκου 6, Συκιές Τηλ.: 2310212659. Φάξ: 2310207340 ΘΕΣΣΑΛΟΝΙΚΗ 2018

# Σημείωμα ἐκδότου

Αρχές τοῦ 2018 ἀποκτήσαμε τούς δύο τόμους τοῦ ἀειμνήστου Άρχιμανδρίτου π. Επιφανίου Θεοδωροπούλου: ΓΕΥΣΑΣΘΕ ΚΑΙ ΙΔΕΤΕ, καί ΤΡΕΦΟΝΤΑΣ ΤΟ ΛΑΟ ΤΟΥ ΘΕΟΥ, έκδόσεως «"Αγιος Ιωάννης ο Δαμασκηνός», Σταμάτα 'Αττικῆς 2017, πού ἐπιμελήθηκε ὁ Ἀρχιμ. Ἰωάννης Κωστώφ. Οι τόμοι αύτοί περιέχουν άποσπάσματα άπό δμιλίες καί διαλογικές συζητήσεις τοῦ μακαριστοῦ πατρός Επιφανίου.

Θεωρήσαμε καλόν άπό τόν τόμο: ΓΕΥΣΑΣΘΕ ΚΑΙ ΙΔΕΤΕ νά άναδημοσιεύσουμε τό περισσότερο μέρος ύπό τόν τίτλο ΤΡΟΠΟΙ ΑΓΩΝΟΣ, πού έγράφη μέ άφορμή τό Εκκλησιαστικό τοῦ 1987, προκειμένου νά ένισχυθη τό άγωνιστικό φρόνημα τῶν Ορθοδόξων Χριστιανῶν Έλλήνων πιστῶν πρός υπεράσπιση τῶν ευαγγελικῶν ἀρχῶν, της Όρθοδοξίας, των άγιοπατερικών ίερων παραδόσεων, ώς καί τῶν δικαίων τῆς φιλτάτης ἡμῶν πατρίδος Έλλάδος.

Τό τεῦχος αὐτό δίδεται δωρεάν ἀπό τίς ἐκδόσεις «ΟΡΘΟΔΟΞΟΣ ΚΥΨΕΛΗ» πρός διαφώτιση καί ένίσχυση τῶν ἀγωνιζομένων συνετῶς πιστῶν, γιά Όρθοδοξία καί Έλλάδα.

Οι υπογραμμίσεις στό κείμενο είναι δικές  $\mu\alpha\zeta$ .

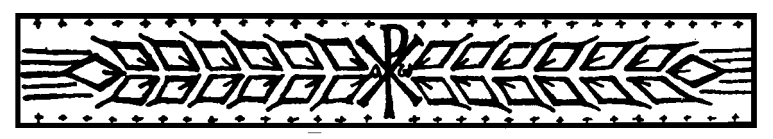

# ΤΡΟΠΟΙ ΑΓΩΝΟΣ

### -Μέχρι ποιοῦ σημείου καί μέ ποιά μέσα μπορεί ή Εκκλησία νά διεξάγη τόν άγώνα της; Καί μέ τό πεζοδρόμιο;

- Η Έκκλησία μπορεί νά χρησιμοποιή όλα τά μέσα μέ μοναδική εξαίρεσι τήν υλική βία. Καί τούς άμβωνες καί τά πεζοδρόμια καί τίς πλατεΐες καί τίς όδούς καί τά ἔθιμα καί τά συλλαλητήρια καί τίς διαδηλώσεις, τά πάντα μπορεῖ νά γρησιμοποιή έκτός της ύλικης βίας. Μόνο αύτό δέν μπορεί νά χρησιμοποιήση ή Εκκλησία. Όλα τά μέσα είναι έπιτρεπτά νά τά χρησιμοποιήση. "Ετσι, μέ τίς διαδηλώσεις καί μέ τίς λιτανεΐες άντιμετώπισε κάποτε ή Εκκλησία τούς Αρειανούς. Πρώτοι πού έφτιαξαν τίς λιτανεΐες στήν ίστορία τῆς Εκκλησίας υπῆρξαν οι Αρειανοί. Καί ή Έκκλησία έκανε δικές της λιτανεΐες γιά νά κάνη άντιπερισπασμό στίς λιτανεΐες των Αρειανών. "Αν κάνουν συλλαλητήρια οι άλλοι, καί ή Έκκλησία δικαιούται νά κάνη συλλαλητήριο. Ένα μόνο δέν μπορεῖ νά κάνη: νά ἀσκήση ὑλική βία. Διότι αὐτή είναι έξω άπό τόν προορισμό της, έξω άπό τήν άποστολή της. Ο Κύριος είπε: «Όστις θέλει όπίσω μου έλθεῖν» (Μθ 16, 24). H Εκκλησία μπορεῖ νά διαφωτίζη. Ώς πρός τό διαφωτισμό μπορεί νά γρησιμοποιῆ ὅλα τά μέσα.

# -Γέροντα, εἴπατε γιά τή μή χρῆσι βίας ἀπό ἐμᾶς. Στήν περίπτωσι ὅμως κατά τήν ὁποία οί έγκάθετοι τῶν κομμάτων «ἄρξουν γειρῶν ἀδίκων», έμεῖς τί πρέπει νά κάνουμε;

-Αύτό ή Εκκλησία δέν θά τό θέση ώς γραμμή της. Έσύ σάν άτομο θά άμυνθης. Δέν θά σταυρώσης τά χέρια. Νά ποῦμε κι ἕνα ἀνέκδοτο, γιά τό έάν σέ «ραπίση έπί τήν δεξιάν σιαγόνα» (Μθ 5, 39). Κάποιος Έβραΐος βρήκε ένα Χριστιανό καί τοῦ λέει: «Εἶσαι καλός Χριστιανός;». Λέει, «προσπαθώ». Του άστράφτει ένα γαστούκι. Λέει: «"Αν είσαι καλός Χριστιανός, στρέψε καί τό άλλο μάγουλο». Τοῦ ἔστρεψε καί τό ἄλλο. Τοῦ ἔδωσε ἄλλο γαστούκι. «Στρέψε πάλι». Τοῦ ἔδωσε ἄλλο. "Εφαγε καμιά δεκαριά γαστούκια άπό τόν Έβραΐο καί μάλιστα δυνατά. Τοῦ λέει τότε: «Τώρα παραδέχομαι ότι είσαι καλός Χριστιανός». «"Οχι», τοῦ λέει, «ἀκόμη εἶμαι μισός Χριστιανός. Τώρα θά γίνω δλόκληρος». Τόν παίρνει τόν Έβραΐο, τοῦ δίνει ἕνα γερό ξύλο καί τοῦ λέει: «"Δωρεάν έλάβετε, δωρεάν δότε" (Mθ 10, 8), λέει τό Εύαγγέλιο. Τώρα», τοῦ λέει, «τό τήρησα καί στίς δυό πλευρές τό Ευαγγέλιο. Μέχρι πρίν ήμουνα μισός, τώρα είμαι δλόκληρος». Διότι έκει πράγματι τοῦ γρειαζότανε καί εἶγε ἀποτελέσματα πολύ καλά τοῦ ἔκανε.

-Γέροντα, γιατί ή Έκκλησία δέν έκανε ένέρ-

#### γειες παλαιότερα γιά θέματα, τά δποΐα δπωσδήποτε τήν έκαιγαν:

-"Εκανε, παιδί μου. Βέβαια δέν κατέβηκε στό πεζοδρόμιο. Παραστάσεις καί διαμαρτυρίες έκανε, άλλά δέν είσακούστηκαν. "Επειτα τότε μέσα στή μέθη τῶν γεγονότων καί τῶν πραγμάτων ποιός ν' άκούση καί ποιός νά προσέξη. Καί στόν τότε Υπουργό της Δικαιοσύνης πηγαν άνθρωποι της Εκκλησίας καί έκαναν παραστάσεις τό άρθρο αύτό άπό 3ο νά γίνη 1ο. Άλλ' «ούκ ήν φωνή καί ούκ ἦν ἀκρόασις» (Γ' Βασ 18, 26)....

### - Εφόσον ή Πολιτεία φοβάται τά συλλαλητήρια, γιατί ή Ίεραρχία δέν κατέβηκε καί στίς άμβλώσεις καί στή γλώσσα καί σέ ἄλλα;

-Συλλαλητήρια έγιναν. Δέν είχαν τήν έκτασι αύτή.

 $-N\alpha$  ήγηθη ή Τεραργία.

- Ήταν ἕνα λάθος καί ἐμεῖς οἱ ἀποκάτω, οἱ μικρότεροι, τό έπισημάναμε αύτό. Η Εκκλησία πίστευε ότι δέν θά 'φτανε κάποτε ή Πολιτεία ώς έδῶ καί δέν ἤθελε νά ὦθήση τά πράγματα στά ἄκρα. Ήρθε όμως ή στιγμή... Ξέρετε πολλές φορές ὁ διάβολος πάει ἄλλο νά πετύγη καί ἄλλο πετυχαίνει. Καί στήν περίπτωσι αύτή συνέβη ὄ,τι συνέβη μέ τόν Κύριο: «Ό διάβολος έλαβε ὅπερ ἔβλεπε καί πέπτωκεν ὄθεν οὐκ ἔβλεπε» (Κατηχητικός Λόγος ί. Χρυσοστόμου). Κατάφερε αύτή τή στιγμή, ἄν μή τί ἄλλο, νά μᾶς ἑνώση ὅλους.... Λοιπόν, «οὐδέν κακόν ἀμιγές καλοῦ». Καί λιγάκι ξυπνήσαμε. Καί 'μεΐς οί άπό κάτω καί πιό πολύ οί ήγέτες άπό πάνω. Ξυπνήσαμε. "Αν, λέει μιά λαϊκή παροιμία, τό βόδι ἤξερε τή δύναμί του δέν θά ἄφηνε τό ζευγολάτη νά τό ζέψη. "Ηρθε ή στιγμή νά καταλάβη καί ή Ίεραρχία ὅτι ἔχει δύναμι ή Εκκλησία. Ποτέ δέν είναι άργά....

"Επρεπε καί τότε ή Εκκλησία νά ἀντιδράση κάπως δυναμικότερα....

Διότι μέ τήν ίδια λογική νά νομιμοποιήσουμε καί τά ναρκωτικά. Άφοῦ διακινοῦνται πού διακινοῦνται τά ναρκωτικά, γιατί ὁ ἄλλος νά γίνεται θύμα τῶν ἐμπόρων; Γιατί καί νά μήν ποῦμε: Πέντε καταστήματα στήν Όμόνοια θά πουλάνε ναρκωτικά μπήτε καί πάρτε; Όχι, ότι έγκρίνω αύτή τή λογική τοῦ κράτους. Όχι. Εἶναι ἄλλο πρᾶγμα ὄμως νά λές στό κράτος «Θά σέ ἐμποδίσω μέ κάθε τρόπο νά ρυθμίζης θέματα πολιτών πού δέν έγουν σγέσι μέ έμένα». Καί άλλο νά λές στό κράτος: «Δέν θά σοῦ ἐπιτρέψω νά μπῆς στά ἐσωτερικά μου καί νά μοῦ τά ρυθμίζης». Δέν εἶναι τό ἴδιο πράγμα....

# -Εἶναι σωστό ή Ἐκκλησία νά καταφεύγη σέ μεθόδους αύτοῦ τοῦ κόσμου, δηλ. νά κάνη συλλαλητήρια καί πορεΐες; Πρέπει νά κατεβαίνουμε στό πεζοδρόμιο:

-"Ίσως ἦταν λάθος τό ὅτι ὀνομάσαμε πορεΐες αύτό πού έγινε. Θά ήταν προτιμότερο νά τό όνομάζαμε λιτανεία καί νά τοῦ δίναμε μιά μορφή λιτανείας. Ότι τό πρώτο ὅπλο της Εκκλησίας καί τό δικό μας, τοῦ καθενός τῶν πιστῶν, εἶναι ή προσευχή, κανείς δέν τό άμφισβητεϊ. Καί τό πρώτο τό δποΐο έχουμε νά κάνουμε είναι νά προσευχώμαστε στό Θεό, ο Όποΐος, ὅπως λέει ο ἅγιος Ίωάννης ο Χρυσόστομος «ού τέχνη περιγίνεται τού χειμῶνος ἀλλά νεύματι μόνον λύει τήν ζάλην». Δέν έγει άνάγκη ο Θεός νά σκεφθη μεθόδους γιά νά καταστείλη τήν τρικυμία, άλλά μέ ένα νεῦμα Του μόνο τήν καταστέλλει.

Πρώτο, λοιπόν, ὅπλο εἶναι ή προσευχή. Καί ταυτόχρονα ή μετάνοια καί ή δική μας καί τῶν άλλων. Νά φωνάξουμε στούς άδελφούς μας ότι όταν είμαστε μετανιωμένοι καί παρακαλούμε τόν Κύριο, θά μᾶς δώση τή νίκη, ὅπως τήν ἔδωσε πάρα πολλές φορές στήν Εκκλησία Του καί τήν «εξήγαγε εκ σκότους είς φώς» (Πρξ 26, 18). Άπό τούς διωγμούς δηλ. κι άπ' τήν ταλαιπωρία τήν έκανε νά θριαμβεύση.

Ότι τό πρώτο ὅπλο εἶναι ἡ προσευχή καί ἡ μετάνοια ένός έκάστου δέν τό αμφισβητεῖ κανείς. Αλλά δέν μποροῦμε νά ποῦμε ὅτι δέν εἶναι ἕνα ὅπλο καί ή μαρτυρία τοῦ πιστοῦ λαοῦ τοῦ Θεοῦ διά συγκεντρώσεων. Είπα θά ήταν καλό νά λέγαμε τήν πορεία, λιτανεία. Καί δέν θά μπορούσε τότε κανείς νά πη τίποτε άπό τούς υπερευλαβεΐς, οι δποΐοι διερωτώνται ἄν πρέπη νά κάνουμε πορεΐες καί συλλαλητήρια.

Όταν γινόταν ή είκονομαχία, οί μοναχοί οί ίδιοι δέν άρκέσθηκαν στήν προσευγή. Δέν κλείσθηκαν στά μοναστήρια τους καί προσεύχονταν άπλῶς νά δώση ὁ Θεός τή νίκη στούς Όρθοδόξους. "Εκαναν βεβαίως τήν προσευχή, καί προσευχή πάρα πολλή, άλλά βγῆκαν καί στούς δρόμους. Κατά τό δή λεγόμενον, κατέβηκαν καί στά πεζοδρόμια. "Αν διαβάσετε τήν ίστορία της είκονομαχίας, θά δήτε πώς οι ίδιοι οι μοναχοί, οι αύστηροί άσκητές, έβγαιναν τότε στούς δρόμους.

Ό άγιος Θεόδωρος ο Στουδίτης, κάποια Κυριακή, Κυριακή των Βαΐων μάλιστα, όργάνωσε μιά τεράστια λιτανεία στούς δρόμους της Κων/ λεως, γιατί ή μονή Στουδίου ἦταν μέσα στήν Κων/λι καί οί γύρω της μονης δρόμοι είχαν γεμίσει άπό μοναγούς καί άπό πιστό λαό τοῦ Κυρίου, οί όποιοι κρατούσαν ψηλά τίς Άγιες Είκόνες γιατί δ νόμος τοῦ αὐτοκράτορα τότε ἀπαγόρευε τήν έκθεσι δημόσια είκόνων- καί δέν υπολόγισαν καθόλου τό νόμο. Βγῆκαν, λοιπόν, σέ λιτανεία καί κρατώντας εἰκόνες ἔψελναν ὕμνους καί ζητοῦσαν ἀπό τό Θεό τή νίκη στήν Όρθοδοξία. Γιατί αύτό δέν τό κατηγορούμε; Αύτό δέν είναι ένα είδος διαδηλώσεως; Είχε χαρακτήρα λιτανευτικό, νά τό κάνουμε κι έμεις έτσι. Νά δώσουμε κι έμεῖς στίς διαδηλώσεις χαρακτῆρα λιτανευτικό.

Ακόμη, τά συλλαλητήρια δέν είναι τίποτε ἄλλο παρά ἕνας τρόπος νά ἐπικοινωνήση ή Ἐκκλησία μέ τό πλήρωμά της, νά τό διαφωτίση γιά τό τί άκριβώς γίνεται -γιατί πολλοί εἶναι ἀδιαφώτιστοι-, καί νά ζητήση τή συμπαράστασί του. Τί κακό είναι αύτό τό πράγμα; Πού προσκρούει; Τό νά φωνάξη ή Εκκλησία τό πλήρωμά της σέ μιά μεγάλη πλατεία διότι είναι πολλοί καί δέν χωρᾶνε μέσα σέ μιά Έκκλησία, καί νά τοῦ πῆ τί ἀκρι-

βῶς συμβαίνει –διότι ὁ ἁπλός λαός δέν εἶναι δυνατόν νά γνωρίζη τά καθέκαστα καί τίς λεπτομέρειες-, καί νά ζητήση τή συμπαράστασί του, τί τό κακό σ' αύτό τό πρᾶγμα;

Λένε μερικοί πάλι: «μά φωνάζουν κι αύτές οί κραυγές κάτω τά γερια άπό τήν Εκκλησία καί τό ένα καί τό άλλο, πρέπουν σέ χριστιανούς;». Θά ήθελα αύτούς πού τά λένε αύτά, νά τούς παραπέμψω ούτε λίγο ούτε πολύ στίς συνεδριάσεις των Οίκουμενικών Συνόδων. Εάν διαβάσετε τά πρακτικά των Αγίων Οικουμενικών Συνόδων, θά δητε μέσα φωνές καί άντάρες. Καί δέν τίς έκανε δ άπλός λαός αύτές τίς φωνές. Οι Επίσκοποι της Εκκλησίας του Χριστου φώναζαν. Καί μάλιστα Επίσκοποι της έποχης έκείνης, Πατέρες Άγιοι πολλοί ἀπ' αύτούς. Διά τῶν ὁποίων ὁ Θεός μᾶς ἔδωσε τήν άληθινή διδασκαλία στήν Εκκλησία. Σᾶς διαβάζω μόνο ἕνα μικρό κομμάτι ἀπό τά πρακτικά της Δ' Οικουμενικης Συνόδου. Φώναζαν μέσα οί "Αγιοι Πατέρες γιά τόν τάδε αίρετικό: «"Εξω βάλε τόν φονέα»· «έξω βάλε τόν βλασφημήσαντα είς τόν Κύριον»· «έξω βάλε». Αύτά δέ μέ φωνές δυνατές, σέ σημείο στό δποίο οί συγκλητικοί καί οί άρχοντες οί όποιοι έκπροσωπούσαν τόν αύτοκράτορα, νά φωνάζουν καί νά τούς λένε: «"Αγιοι Πατέρες, κάντε λίγη ήσυχία νά μπορέσουμε νά συνεδριάσουμε· δέν είναι δυνατόν μ' αύτή τήν κατάστασι νά συνεδριάσουμε». Καί μιά στιγμή μάλιστα τούς λένε: «Αί δημοτικαί κραυγαί ού πρέπουσιν Επισκόποις». Οι όχλοκρατικές κραυγές, λέει, δέν πρέπουν στούς Έπισκόπους. Αύτοί ὄμως ἀπό ίερό πάθος, ἀπό ίερή ἀγανάκτησι -διότι έβλεπαν μέσα τούς μεγάλους αίρεσιάρχες-, φώναζαν καί τούς έλεγαν: «βγάλτε τον αύτόν έξω, βγάλτε έκεῖνον έξω καί τότε θά ήσυχάσουμε». Καί έφθαναν σᾶς λέω οί ἄρχοντες νά φωνάζουν στούς Επισκόπους καί νά τούς λένε: «κάντε ήσυχία, περιμένετε νά διαβάσουμε τά υπομνήματα, τίς άπολογίες των αίρετικών καί μετά πείτε ὅ,τι θέλετε. Άφηστε μας νά συνεχίσουμε». Δέν μπορούσαν νά συνεχίσουν άπό τίς φωνές τῶν 'Ιεραρχῶν.

Εάν, λοιπόν, αύτά γίνονταν άπό Έπισκόπους, άπό Αγίους Πατέρες, μέσα στίς Οικουμενικές Συνόδους, αί, ζητάμε τώρα άπό τόν άπλό λαό νά μή φωνάξη; Νά φωνάξη ο λαός γιά την πίστι του! Στό κάτω - κάτω δέν γίνεται γιά τά γωράφια ὁ ἀγ**ώνας.** "Αν ἦταν γιά τά χωράφια, ἄς τά παίρνανε· ή Εκκλησία θά αποκτούσε άλλα. Αύτή τή στιγμή βρῆκαν ἀφορμή τά χωράφια καί μπαίνουν μέ τά τσαρούχια στά διοικητικά της Εκκλησίας. Δηλαδή ἀλλοιώνουν τό πολίτευμα της Έκκλησίας, άλλοιώνουν τή δομή της Εκκλησίας. Άλλοιώνουν τό θεόδμητο καί θεοκατασκεύαστο Σύνταγμα της Εκκλησίας, τούς Ίερούς Κανόνες καί τίς Ίερές Παραδόσεις.

Λοιπόν, αύτά είναι θέματα πίστεως. Γιά τήν πίστι του νά φωνάξη ὁ λαός! Γιά νά κρατήση τήν Εκκλησία του ἀλώβητη νά φωνάξη! Δέν τοῦ τό άπαγορεύει κανείς αύτό τό πράγμα! Νά σηκώση, κατά τό δή λεγόμενο, κουρνιαχτό δ λαός! Κι άς λένε μερικοί, δῆθεν εὐλαβεῖς, ὅτι αὐτά δέν εἶναι στήν Εκκλησία τού Χριστού. Μέσα στίς Οίκουμενικές Συνόδους γινόταν ο χαμός γιά τήν υπεράσπισι της πίστεως κι έμεις δέν θά μείνουμε μέ σταυρμένα τά χέρια καί θά μᾶς καρπαζώνουν οἱ ἑκάστοτε κρατοῦντες ὄχι μόνο οἱ σημερινοί, οἱ ὁποιοιδήποτε!

Προσευχή, λοιπόν, καί μετάνοια πρώτα καί λιτανείες στούς δρόμους, μέ τά λάβαρα καί μέ τά έξαπτέρυγα καί μέ τόν Έσταυρωμένο! Νά κυκλώσουμε τούς δρόμους μέ λιτανεΐες καί συλλαλητήρια άκόμη. Βέβαια προσευχή καί γιά τούς κρατοῦντες. Δέν εἶναι ἐχθροί μας, ἔστω κι ἄν αὐτή τή στιγμή βρισκώμαστε σέ μιά κατάστασι άνταγωνισμού, αντιπαραθέσεως μαζί τους. Κι αύτοί άδερφοί μας είναι "Ελληνες! Βαπτισμένοι στήν ίδια κολυμβήθρα. Δυστυχώς, όλοι οί πολιτικοί μας δέν είναι συνειδητοί πιστοί. Είναι όμως καί Έλληνες καί τουλάχιστον, δυνάμει, στήν ταυτότητα, όπως θέλετε νά τό ποῦμε, χριστιανοί ὀρθόδοξοι, διότι κατά τ' άλλα δέν έχουν οί περισσότεροι κοινωνία μέ τά Μυστήρια της Εκκλησίας. Είναι λοιπόν, κι αύτοί άδερφοί μας καί δέν υπάρχει κανένας λόγος νά βρισκώμαστε σέ άντιπαράθεσι. Ούτε αύτοί πρέπει νά γίνωνται άντίπαλοι της Έκκλησίας καί νά θέλουν νά κάνουν κακό στήν Έκκλησία, έστω ίσως καί μέ κάποια άγαθή πρόθεσι· δέν ξέρω τήν καρδιά τους· ό Θεός τήν ξέρει. Νά προσευχηθούμε, λοιπόν, καί γι' αύτούς, νά τούς φωτίση δ Θεός καί νά κάνουν πίσω. Νά μήν προχωρήσουν γιατί στό τέλος θά συντριβούν.

Εάν, λέει ο Άγιος Ιωάννης ο Χρυσόστομος, πολεμᾶς ἄνθρωπο ή θά νικηθῆς ή θά νικήσης. Άλλά έάν πολεμήσης τήν Εκκλησία είναι άπολύτως άδύνατο νά νικήσης. Νά μήν πολεμούν, λοιπόν, τήν Εκκλησία διότι αύτό θά άποβη συντριβή τους. Νά προσευχώμαστε στό Θεό νά τούς φωτίση νά κάνουν πίσω.

\* Οί λιτανεΐες στήν Εκκλησία, ὅπως εἴπαμε, μπῆκαν ὄχι πρωτοτύπως, ἀλλά κατά ἀπομίμησιν. Οί πρῶτοι πού ἔκαναν λιτανεῖες ἦταν οί Ἀρειανοί. Ο Άγιος Ιωάννης ο Χρυσόστομος όταν είδε αύτό τό πράγμα: Λιτανεΐες αύτοί; Λιτανεΐες κι έμεΐς! Καί μάζευε τούς ορθοδόξους νά κάνουν κι αύτοί λιτανείες. Καί τραβούσε τό λαό μέ τίς δικές του λιτανεΐες. Καί καμμιά φορά τίς έκανε τή ΐδια ώρα κατά τήν όποία τίς κάνανε καί οί 'Αρειανοί. Καί συνέπεσε κάποτε νά συναντηθούν οί δυό λιτανείες καί νά πέση ξύλο μετά μουσικής. Άλληλοδάρθηκαν οί μέν μέ τούς δέ. Αύτά τά έκαναν "Άγιοι Πατέρες. Βέβαια, δέν τούς είπε ο "Άγιος Ίωάννης ο Χρυσόστομος, δεΐρτε τους! Θεός φυλάξοι! Ούτε τά ένέκρινε αύτά. Αλλά δέν μπορούμε νά πειθαρχήσουμε καί τό λαό πάντοτε. Αύτό δμως δέν σημαίνει ότι δέν θά πούμε καί στό λαό: θά βγούμε σέ λιτανεΐες!

Εάν είχαμε ραδιοτηλεοπτικά μέσα, ίσως δέν θά μᾶς χρειάζονταν τά συλλαλητήρια. Θά μπορούσαμε άπ' έκεῖ νά διαφωτίσουμε τό λαό, ἀλλά δυστυχῶς τά τηλεοπτικά μέσα καί τό ραδιόφωνο τά μονοπωλεϊ ή δημοκρατική κυβέρνησι τόσο ή σημερινή ὄσο καί ή χθεσινή, νά είμαστε δίκαιοι. Θέλουνε μονόλογο στά μέσα της μαζικης τυφλώσεως. Θέλουνε μονόλογο. Είτε είναι ή α' κυβέρνησι είτε είναι ή β'. Φωνάζουμε γιά πλουραλισμό, γιά πολυφωνία, άλλά αύτά είναι γιά έσωτερική κατανάλωσι, αύτά είναι λόγια. Κανείς ποτέ άπό τότε πού έγινε ή τηλεόρασι καί παληότερα πού ύπῆρχε τό ραδιόφωνο, κανείς ποτέ δέν ἔδωσε καί στήν ἄλλη πλευρά νά ἀκούγεται κι ἐκείνη. "Όοχιι, μονόλογο! Πλύσι έγκεφάλου ἀπό έμᾶς πού κυβερνοῦμε, εἴτε εἴμαστε τῆς α΄ παρατάξεως είτε της β'. "Ας μᾶς ἔδιναν τά μέσα αὐτά, ή ἄς ἐπέτρεπαν στήν Εκκλησία νά κάνη δικά της καί δέν θά μᾶς γρειάζονταν τά συλλαλητήρια.

-Πρώτη φορά στίς μέρες μας ξυπνᾶ ή Ἐκκλησία καί ξεσηκώνονται ὅλοι μαζί καί ἀγωνίζονται γιά τήν πίστι. Μέχρι τώρα δεχόμαστε ὄ,τι ἔκαναν. Καί έκαναν «ούκ όλίγα».

-Καί κατά τό παρελθόν εἶχε γίνει κάποιος μικρός ξεσηκωμός, τά τελευταΐα χρόνια, γιά τόν πολιτικό γάμο, γιά τίς άμβλώσεις κλπ., άλλά ήταν πολύ περιορισμένος. Δέν είχε τή σφραγίδα της επίσημης Εκκλησίας, δηλ. της Ίεραρχίας. Εύτυχώς τώρα, ὄ,τι γίνεται, γίνεται μέ έπικεφαλῆς τούς Ίεράργες.

Πάντως ἄν ή Ίεραρχία δέν διασπασθῆ, δέν υπάργει διέξοδος στήν κατάστασι αύτή. Δηλαδή ή κυβέρνησι δέν μπορεῖ νά ἐπιβάλη τή θέλησί της.

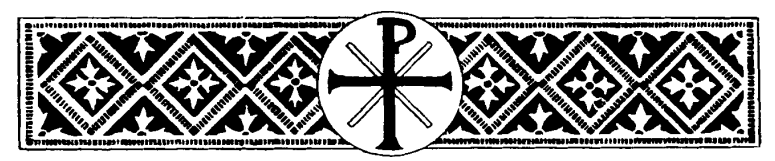

# Η ΕΚΚΛΗΣΙΑ ΤΟΝ ΠΟΛΕΜΟ ΚΑΤΑ ΤΗΣ ΕΙΚΟΝΟΜΑΧΙΑΣ **TON EKANE ME MONAXOYE**

- Ήθελα νά πῶ γιά τό μοναχισμό, κάτι τό ὅποιο ἔχετε ἀναφέρει καί ἄλλη φορά, ὅτι εἶναι ή έμπροσθοφυλακή καί τό προπύργιο της όρθοδοξίας. Είναι όπως είχατε πεί, ή άφρόκρεμα τού Χριστιανισμού. Καί τά όρθόδοξα μοναστήρια σήμερα, είναι βάσεις στόν κόσμο.

-Παιδιά μου, ή Εκκλησία τόν πόλεμο, τό μεγάλο, κατά τῆς εἰκονομαχίας μέ μοναχούς τόν ἔκανε. Είχε βέβαια καί λαϊκούς, άλλά ή έμπροσθοφυλακή, τά ΛΟΚ θά λέγαμε, τά τάγματα θανάτου, ήταν οί μοναχοί, οί όποῖοι ήταν πλῆθος τήν έποχή έκείνη ή Μονή τοῦ Στουδίου εἶχε τότε χίλιους μοναχούς. Οι μεγαλύτεροι αντίπαλοι των είκονομάχων ἦταν: Ο Άγ. Θεόδωρος ὁ Στουδίτης καί μεταγενέστερα δ Άγ. Ιωάννης δ Δαμασκηνός. Κυριολεκτικά τά κύματα της αίρέσεως έθραύοντο σ' αύτούς τούς δύο βράχους. Όταν μάλιστα δ αύτοκράτορας ἔβγαλε διάταγμα καί ἀπαγόρευε τήν ἀνάρτησι τῶν ἁγίων εἰκόνων, ἀδιαφόρησε δ "Άγ. Θεόδωρος, συγκέντρωσε ὅλους τούς μοναχούς καί πληθος άπό πιστούς καί λιτάνευσε τίς άγιες είκόνες στήν Κων/λι, ψάλλοντας τό: «Τήν ἄχραντον εἰκόνα Σου προσκυνοῦμεν, ἀγαθέ». Εξορίστηκαν, προπηλακίστηκαν, καταδικάστηκαν, ταλαιπωρήθηκαν οι άγιοι αύτοί καί όμως ή Εκκλησία χάρις σ' αύτούς δέν κατεπόθη άπό τίς αίρέσεις. Όχι όλη ή Εκκλησία, βέβαια· ένα «λείμμα χάριτος» (Pμ 11, 5) θά έμενε. Δέν θά άφήση ὁ Θεός νά καταποθῆ ἡ Ἐκκλησία Του. Άλλά στό σύνολό της ή Εκκλησία βγήκε νικητής καί κατέβαλε πολύ σύντομα τήν αίρεσι της είκονομαχίας. Καί άργότερα στίς αίρέσεις των μονοθελητών καί τών μονοφυσιτών κλπ., πολλές φορές μοναχοί ήταν στήν ήγεσία του άγώνα. Πόσα όφείλει ή Εκκλησία μας στόν Άγ. Μάξιμο τόν Όμολογητή, πόσα όφείλει σ' αύτό τόν άνθρωπο! Όταν δεκάδες καί έκατοντάδες έπίσκοποι είχαν ύπογράψει δμολογίες αίρετικές, αύτός δ άνθρωπος, ο Μάξιμος, μέ τόν άλλο μοναχό, τό Σωφρόνιο, κράτησαν σάν ἄτλαντες πάνω στούς ώμους τους τήν ορθόδοξη διδασκαλία....

#### $* * *$

# Ή ἀξία τοῦ Μοναχικοῦ βίου

\* Μοναχικός Βίος ἀκμάζων ἀποτελεῖ δόξαν της Εκκλησίας. Η προσφορά αύτου, είτε διά προσευχών έκδηλούται, είτε διά της άκτινοβολίας του παραδείγματος υπερτάτης αυταπαρνήσεως, ὅπερ παρέγει ή ἐγκατάλειψις τῶν ἐγκοσμίων άνέσεων καί ή έκούσιος άποδοχή τοῦ ζυγοῦ τῶν μοναγικῶν ὑπογρεώσεων, εἴτε διά παραδόσεως είς τήν Έκκλησίαν στελεχών κατηρτισμένων, είτε δι' άλλου τινός τρόπου, είνε ανεκτίμητος.

Τούτου ένεκα είνε πρόδηλος ή ανάγκη ὅπως ή Εκκλησία της Ελλάδος έπιδείξη έντονον καί στοργικόν ένδιαφέρον διά τόν έν αύτη Μοναχικόν Βίον. Ο πόθος της άναζωογονήσεως του Μοναχικού Βίου πρέπει νά καταλάβη πρωτεύουσαν θέσιν έν ταΐς καρδίαις τῶν Ποιμεναρχῶν τῆς Έκκλησίας. Βεβαίως ή άναζωογόνησις τοῦ Μοναχικοῦ Βίου δέν εἶναι ὑπόθεσις Νόμων ἤ ἐσωτερικῶν Κανονισμῶν. Εἶναι κυρίως ὑπόθεσις θείας κλήσεως. Άπό πλευράς δέ άνθρωπίνης, είνε υπόθεσις παραδείγματος έμπνέοντος. Όταν οί Ποιμένες της Εκκλησίας ζώσιν ως μοναχοί, θά έμπνεύσωσι καί είς άλλους τήν αγάπην πρός τόν Μοναχικόν Βίον....

('Απόσπασμα άπό είσηγητική έκθεσι).

#### $* * *$

-Ποιός έκφράζει τήν Έκκλησία, ποιόν θά ρωτήσουμε;

-Φυσικά ὄχι τόν Υπουργό Θρησκευμάτων καί Έθνικῆς Παιδείας, ούτε τούς συμβούλους του έστω κι άν είναι συνταγματολόγοι δεινοί.

- Ο μακαρίτης ο Ανδρούτσος έχει γράψει κάπου ότι τότε θά μπορούσε ή πολιτεία νά πη πώς αύτή έκφράζει τήν Εκκλησία ἄν ἀποδείκνυε ὅτι ὁ Χριστός τό «ποίμαινε τά πρόβατά μου» ('Ιω 21, 16) τό είπε στόν 'Ηρώδη καί ὄχι στόν Πέτρο. Άλλά δέν τό είπε στόν Ήρώδη· στόν Πέτρο τό είπε.